## Package 'spFW'

March 29, 2022

Type Package

Title Hierarchical Spatial Finlay-Wilkinson Model

Version 0.1.0

Author Xingche Guo <xguo@iastate.edu>

Maintainer Xingche Guo <xguo@iastate.edu>

Description Estimation and Prediction Functions Using Bayesian Hierarchical Spatial Finlay-Wilkinson Model for Analysis of Multi-Environment Field Trials.

License GPL-3

Encoding UTF-8

LazyData true

RoxygenNote 6.1.1

Depends  $R$  ( $>= 2.10$ )

LinkingTo Rcpp, RcppArmadillo

Imports Rcpp

NeedsCompilation yes

Repository CRAN

Date/Publication 2022-03-29 18:40:02 UTC

## R topics documented:

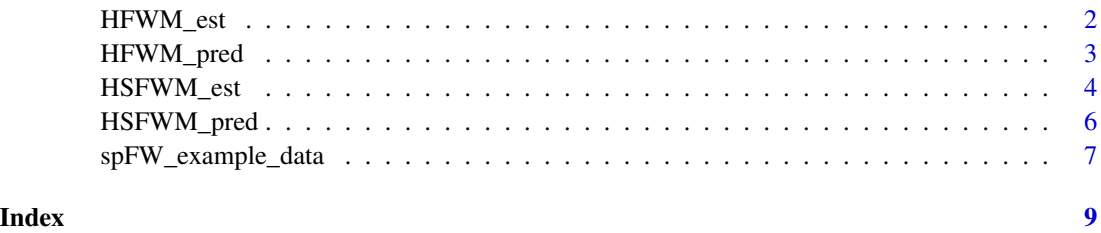

<span id="page-1-0"></span>

## Description

This function ignores spatial effects.

#### Usage

```
HFWM_est(Y, VAR, ENV, kin_info = FALSE, A = NULL, env_info = FALSE,
 Z = NULL, inits = NULL, hyper_para = NULL, M_iter = 5000,
 burn_in = 3000, thin = 5, save_chain = FALSE, seed = NULL)
```
## Arguments

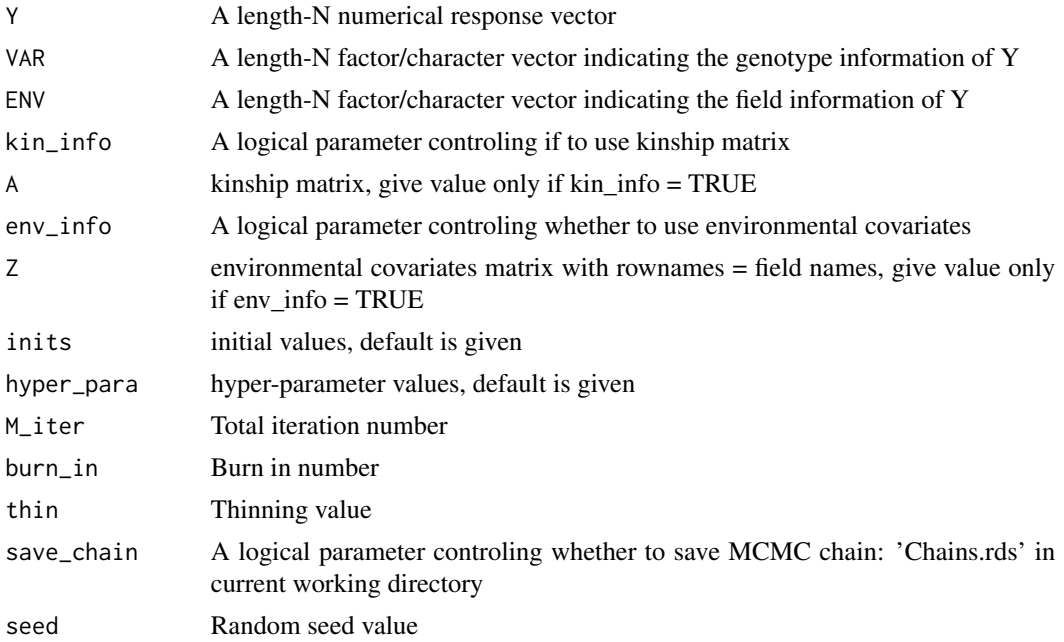

## Value

Mean estimates and RMSE value

## Examples

```
library(spFW)
```

```
# load data
data(spFW_example_data)
Y <- spFW_example_data$yield
VAR <- spFW_example_data$geno
```
## <span id="page-2-0"></span>HFWM\_pred 3

```
ENV <- spFW_example_data$loc
COOR <- spFW_example_data[,c(4,5)]
# run model
fit0 <- HFWM_est(Y, VAR, ENV, M_iter = 1000, burn_in = 500, thin = 5)
# plot estimated Y
plot(Y, fit0$yhat)
```
HFWM\_pred *Prediction Function for Hierarchical Finlay-Wilkinson Model*

## Description

This function ignores spatial effects.

## Usage

```
HFWM_pred(Y, VAR, ENV, VAR2, ENV2, save_int = FALSE, kin_info = FALSE,
 A = NULL, inits = NULL, hyper_para = NULL, M_iter = 5000,
 burn_in = 3000, thin = 5, seed = NULL)
```
## Arguments

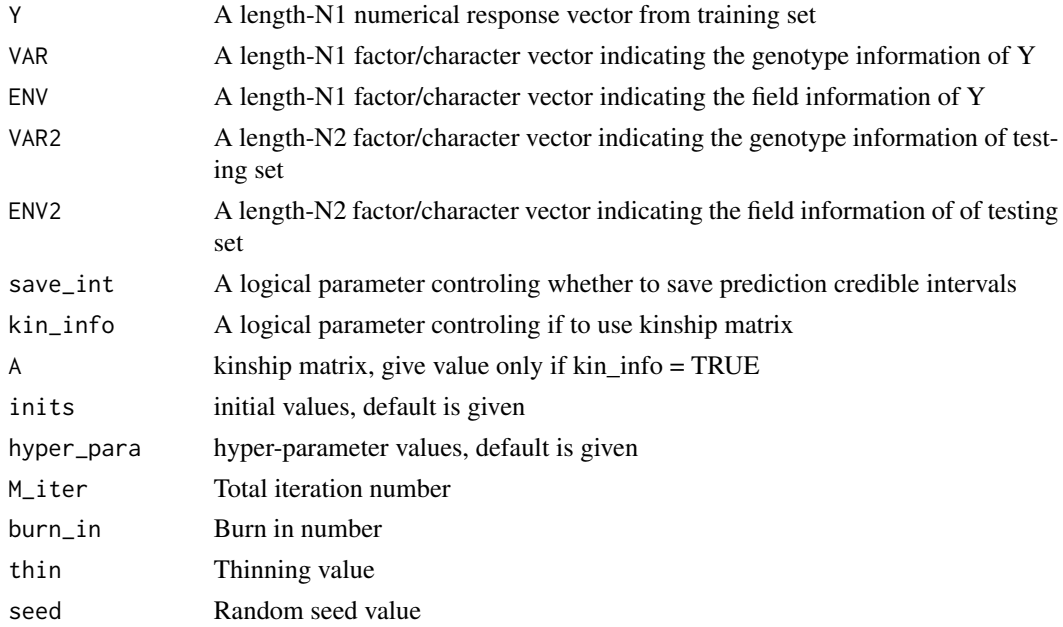

## Value

Mean prediction values and/or prediction intervals

#### Examples

library(spFW)

```
# load and split data
data(spFW_example_data)
idx_pred <- sample(125, 25)
Y0 <- spFW_example_data$yield
VAR0 <- spFW_example_data$geno
ENV0 <- spFW_example_data$loc
Y1 <- Y0[-idx_pred]
Y2 <- Y0[idx_pred]
VAR1 <- VAR0[-idx_pred]
VAR2 <- VAR0[idx_pred]
ENV1 <- ENV0[-idx_pred]
ENV2 <- ENV0[idx_pred]
order_y <- order(Y2)
# run model
pred0 <- HFWM_pred(Y1, VAR1, ENV1, VAR2, ENV2, save_int = TRUE,
                   M\_iter = 1000, burn_in = 500, thin = 5)
# visualize prediction results
plot(1:25, pred0$PV[order_y], ylim = c(50, 250), pch = 15, col = "red",xlab = "Plant ID for Prediction", ylab = "Yield",
    main = "95% Prediction Intervals with Predicted Mean (Red) Versus True Yield (Blue)")
points(1:25, Y2[order_y], col = "blue")for (i in 1:25){
  lines(x = c(i, i), y = c(pred@$PY_CI[, order_y][1, i], pred@$PY_CI[, order_y][4, i]))}
```
HSFWM\_est *Estimation Function for Hierarchical Spatial Finlay-Wilkinson Model*

## Description

This function considers spatial adjustments.

#### Usage

```
HSFWM_est(Y, VAR, ENV, COOR, kin_info = FALSE, A = NULL,
  env_info = FALSE, Z = NULL, inits = NULL, hyper_para = NULL,
 M\_iter = 5000, burn_in = 3000, thin = 5, save_{\text{chain}} = FALSE,
  seed = NULL)
```
<span id="page-3-0"></span>

## HSFWM\_est 5

## Arguments

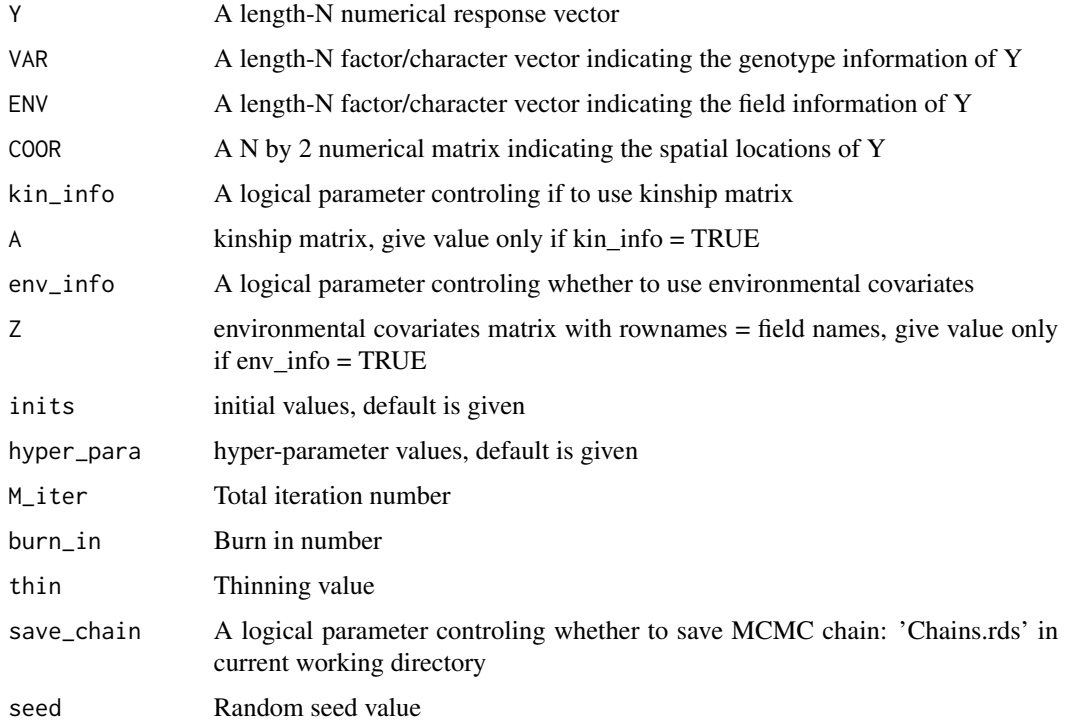

## Value

Mean estimates and RMSE value

## Examples

```
library(spFW)
```
plot(Y, fit1\$yhat)

```
# load data
data(spFW_example_data)
Y <- spFW_example_data$yield
VAR <- spFW_example_data$geno
ENV <- spFW_example_data$loc
COOR <- spFW_example_data[,c(4,5)]
# run model
fit1 <- HSFWM_est(Y, VAR, ENV, COOR,
                 M_iter = 1000, burn_in = 500, thin = 5)
# plot estimated Y
```
<span id="page-5-0"></span>

## Description

This function considers spatial adjustments.

## Usage

```
HSFWM_pred(Y, VAR, ENV, COOR, VAR2, ENV2, COOR2, save_int = FALSE,
 kin_info = FALSE, A = NULL, inits = NULL, hyper_para = NULL,
 M\_iter = 5000, burn_in = 3000, thin = 5, seed = NULL)
```
## Arguments

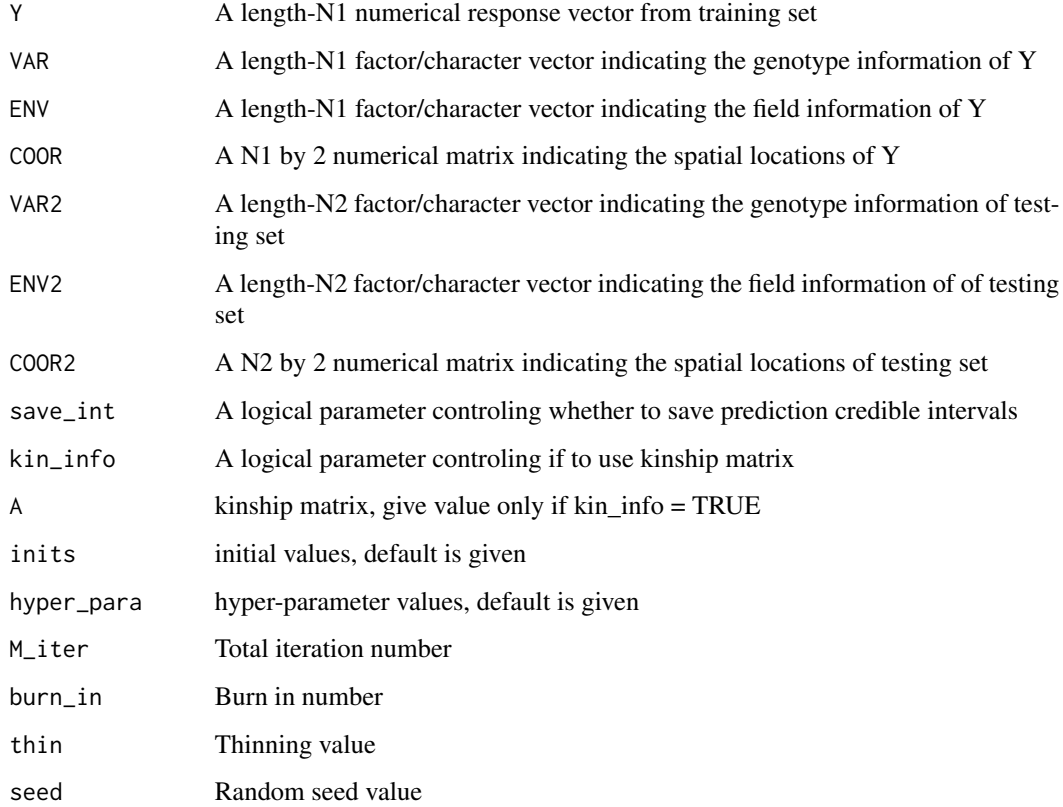

## Value

Mean prediction values and/or prediction intervals

#### <span id="page-6-0"></span>Examples

```
library(spFW)
# load and split data
data(spFW_example_data)
idx\_pred \leftarrow sample(125, 25)Y0 <- spFW_example_data$yield
VAR0 <- spFW_example_data$geno
ENV0 <- spFW_example_data$loc
COOR0 <- spFW_example_data[,c(4,5)]
Y1 <- Y0[-idx_pred]
Y2 <- Y0[idx_pred]
VAR1 <- VAR0[-idx_pred]
VAR2 <- VAR0[idx_pred]
ENV1 <- ENV0[-idx_pred]
ENV2 <- ENV0[idx_pred]
COOR1 <- COOR0[-idx_pred,]
COOR2 <- COOR0[idx_pred,]
order_y <- order(Y2)
# run model
pred1 <- HSFWM_pred(Y1, VAR1, ENV1, COOR1, VAR2, ENV2, COOR2, save_int = TRUE,
                    M\_iter = 1000, burn_in = 500, thin = 5)
# visualize prediction results
plot(1:25, pred1$PV[order_y], ylim = c(50, 250), pch = 15, col = "red",xlab = "Plant ID for Prediction", ylab = "Yield",
    main = "95% Prediction Intervals with Predicted Mean (Red) Versus True Yield (Blue)")
points(1:25, Y2[order_y], col = "blue")
for (i in 1:25){
  lines(x = c(i, i), y = c(pred1$PY_CII, order_y][1, i], pred1$PY_CII, order_y][4, i]))}
```
spFW\_example\_data *Example Data for Analysis*

#### Description

A data frame containing the plant yield, genotypes, environments, and within-field positions.

## Usage

spFW\_example\_data

## Format

A data frame with 5 elements, which are:

yield Plant yield

geno Plant genotype ID

loc Plant environment ID

range Plant x-coordinate at a given environment

pass Plant y-coordinate at a given environment

# <span id="page-8-0"></span>Index

∗ datasets

spFW\_example\_data, [7](#page-6-0)

HFWM\_est, [2](#page-1-0) HFWM\_pred, [3](#page-2-0) HSFWM\_est, [4](#page-3-0) HSFWM\_pred, [6](#page-5-0)

spFW\_example\_data, [7](#page-6-0)